#### МИНИСТЕРСТВО НАУКИ И ВЫСШЕГО ОБРАЗОВАНИЯ РОССИЙСКОЙ ФЕДЕРАЦИИ

#### НАЦИОНАЛЬНЫЙ ИССЛЕДОВАТЕЛЬСКИЙ УНИВЕРСИТЕТ «МЭИ»

О.В. НОВИКОВА, В.Е. ХРОМАТОВ

# **РАСЧЕТЫ ЭЛЕМЕНТОВ ЭНЕРГОМАШИНОСТРОИТЕЛЬНЫХ КОНСТРУКЦИЙ**

**Курсовое проектирование**

Методические указания по курсу «*Специальные главы механики сплошной среды*» для студентов, обучающихся по направлению «Энергетическое машиностроение»

> Москва Издательство МЭИ 2021

#### *Утверждено учебным управлением НИУ «МЭИ» в качестве учебного издания.*

## Подготовлено на кафедре робототехники, мехатроники, динамики и прочности машин Рецензент – В.П. Радин, к.т.н., проф. кафедры РМДиПМ НИУ «МЭИ»

### **Новикова О.В.**

Расчеты элементов энергомашиностроительных конструкций: метод. указания / О.В. Новикова, В.Е. Хроматов. – М.: Издательство МЭИ, 2021. - 18 с.

Методические указания к курсовому проекту содержат задачи о расчете балок, лежащих на упругом основании, расчеты по предельному состоянию стержневых систем, применение метода конечных элементов для расчетов на прочность и жесткость стержней, работающих на растяжение-сжатие и изгиб, а также определение собственных частот свободных изгибных колебаний стержней. Приведены основные расчетные формулы.

Пособие предназначено для студентов 3 курса институтов Энергомашиностроения и механики (ЭнМИ) и Гидроэнергетики и возобновляемых источников энергии (ИГВИЭ), обучающихся по направлению «Энергетическое машиностроение» и изучающих дисциплину «Специальные главы механики сплошной среды» в 5-м семестре обучения.

© Национальный исследовательский университет «МЭИ», 2021

### **СОДЕРЖАНИЕ**

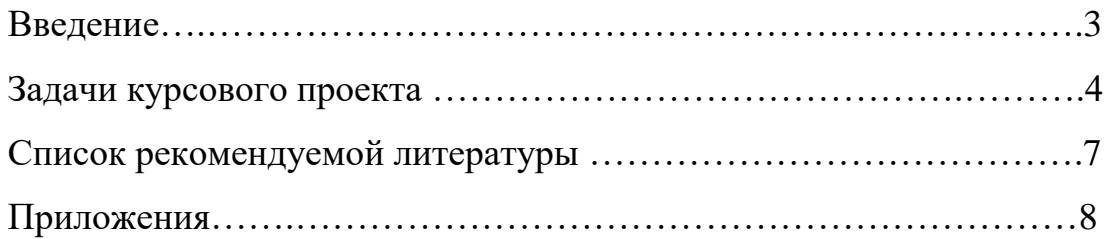

#### **ВВЕДЕНИЕ**

#### **Указания по выполнению и оформлению расчетно- пояснительной записки по курсовому проекту**

Курсовой проект содержит пять задач, каждая из которых выполняется и оформляется отдельно в сроки, указанные преподавателем. Расчетная часть проекта выполняется на листах форматом А4 (210х297) мм в соответствии с пунктами, приведенными в каждой задаче. Текст пишется четко и аккуратно на одной стороне листа или набирается в текстовом редакторе. Текстовая часть курсового проекта (отчет) должна представлять последовательное изложение решения предложенных задач.

Все схемы, эпюры, графики, рисунки выполняются на отдельных листах бумаги форматом А4. Рисунки должны иметь подрисуночные надписи. Числовые данные для выданных схем расчета берутся из таблиц исходных данных, приводятся в тексте задачи при изложении её решения и непосредственно на чертежах и рисунках в расчетно-пояснительной записке. Выданные схемы задания подшиваются к расчетной части проекта. Проект, сданный без схем, не принимается. При расчетах и построении эпюр (графиков) вычисления рекомендуется проводить с использованием математических пакетов программ. В этом случае к расчетной записке необходимо приложить распечатку программы.

После проверки задач преподавателем студент должен внести исправления в соответствии с внесенными замечаниями и сдать их вновь вместе с первым вариантом выполнения. При исправлении проверенной задачи не разрешается стирать сделанные преподавателем замечания. Мелкие исправления проводятся в соответствующих местах задачи, крупные исправления выполняются на отдельных листах и подшиваются к расчету.

#### **Задача № 1. Расчет балки, лежащей на упругом основании**

Балка, нагруженная внешней нагрузкой *q*, *P*, *m* лежит на упругом основании с заданным коэффициентом упругой податливости основания *c*0. Для заданной балки требуется:

1. Определить геометрические характеристики составного поперечного сечения балки, коэффициент упругости основания *с=c*<sup>0</sup>*b*, волновое число *k*, длину полуволны краевого эффекта и построить решение задачи об изгибе балки типа краевого эффекта или по методу начальных параметров с использованием функций А.Н. Крылова (*b* – *ширина балки, опирающейся на упругое основание*).

2. Записать граничные условия и определить постоянные интегрирования или неизвестные начальные параметры.

3. Построить эпюры прогиба υ(*z*), угла поворота (*z*), изгибающего момента *Mx*(*z*) и поперечной силы *Qy*(*z*).

4. Определить допускаемое значение параметра внешней нагрузки *q* из условия прочности и условия жесткости.

*Указание*: Для полубесконечных и бесконечных балок решения строить в пределах длины волны 22 краевого эффекта.

### **Задача № 2. Расчет по предельному состоянию стержневых систем при растяжении - сжатии**

Статически неопределимая стержневая система нагружается квазистатически и монотонно силой *Р*. Материал всех стержней считать идеальным упруго-пластическим.

1. Выразить усилия в стержнях через параметр нагрузки *Р*, предполагая, что все стержни работают в упругой стадии.

2. Найти значение силы *Р*1Т, при которой в одном из стержней впервые наступает текучесть.

3. Найти значение силы  $P_{2T}$ , при которой текучесть появляется во втором стержне.

4. Найти значение силы  $P_{\text{meas}}$ , соответствующее наступлению предельного состояния конструкции.

5. Построить график зависимости вертикального перемещения узла **к** от силы *Р.*

### **Задача № 3. Применение метода конечных элементов для расчета стержня при растяжении - сжатии**

Для стержня с кусочно постоянной жесткостью, нагруженного монотонно возрастающей силой требуется:

1. Составить конечно-элементную модель системы, глобальную матрицу жесткости.

2. Решая основную систему уравнений метода конечных элементов (МКЭ), определить значение параметра нагрузки  $P = P_*$ , при котором перекроется зазор **.**

3. Для найденного значения параметра *P* построить эпюры продольной  $\alpha$ илы  $N_z$ , напряжений  $\sigma$  и осевых перемещений сечений стержня  $u(z)$ .

4. Используя первоначальную расчетную схему определить продольные силы *Nz* и напряжения в сечениях стержня при величине *P* в два раза превышающей значение P<sub>\*</sub>, при котором перекрывается зазор δ. Построить соответствующие эпюры  $N_z$ ,  $\sigma$ ,  $u(z)$ .

5. Определить коэффициент запаса прочности *n*.

*Указание*: Принять модуль продольной упругости материала стержня  $E = 200$  ГПа, предел текучести  $\sigma_T = 200$  МПа.

# **Задача № 4. Применение метода конечных элементов для расчета стержневых систем при изгибе**

Для плоской стержневой системы, работающей на изгиб, требуется:

1. Составить конечно-элементную модель системы, глобальную матрицу жесткости.

2. Решая основную систему уравнений МКЭ, определить неизвестные узловые перемещения.

3. Построить эпюры поперечной силы *Qy* и изгибающего момента *Mx*.

4. Из расчета на прочность по допускаемым нормальным напряжениям подобрать поперечное сечение балки стандартного прокатного профиля (двутавр: ГОСТ 8239-97 или швеллер: ГОСТ 8240-97).

5. Проверить условие жесткости балки с подобранным поперечным сечением.

*Указание*: Принять [σ]=160 МПа, *E*=200ГПа, [*f/l*]=0,01.

# **Задача № 5. Определение собственных частот и форм свободных изгибных колебаний стержней**

Для элемента энергетического оборудования, расчетная схема которого представляет собой прямолинейный стержень с заданной формой поперечного сечения требуется:

1. Вычислить геометрические характеристики поперечного сечения стержня: площадь и главные центральные осевые моменты инерции.

2. Записать уравнение свободных изгибных колебаний стержня постоянного поперечного сечения и граничные условия, соответствующие предложенной схеме. Используя справочные данные (см. Приложение 1) записать частотное уравнение и его корни. Вычислить теоретические значения первых трех частот колебаний стержня.

3. Используя МКЭ найти первые три частоты изгибных колебаний стержня. Сравнить найденные частоты с точным решением, определить погрешность.

4. Выполняется факультативно: Построить формы изгибных колебаний, соответствующие заданным условиям закрепления стержня.

*Указание*: При составлении конечно-элементной модели использовать не менее двух элементов.

## **СПИСОК РЕКОМЕНДУЕМОЙ ЛИТЕРАТУРЫ**

#### *а) основная литература:*

1. Окопный, Ю. А. Механика материалов и конструкций: Учебник для втузов "Механика материалов и конструкций", "Сопротивление материалов" и родственные им дисциплины / Ю. А. Окопный, В. П. Радин, В. П. Чирков. – М.: Машиностроение, 2001. – 408 с. - ISBN 5-217-02974-9 .

2. Мишенков Г.В. Метод конечных элементов в курсе сопротивления материалов : учебное пособие для вузов, изучающих дисциплины "Сопротивление материалов", "Механика материалов и конструкций" / Г. В. Мишенков, Ю. Н. Самогин, В. П. Чирков; ред. В. П. Чирков. – М. : Физматлит, 2015. – 472 с. - ISBN 978-5-9221-1615-2 .

3. Специальные главы механики сплошной среды: практикум по направлению "Энергетическое машиностроение" / О. В. Новикова, В. Э. Цой, В. Ю. Волоховский, А. В. Бесова, Нац. исслед. ун-т "МЭИ" (НИУ"МЭИ"). – М.: Изд-во МЭИ, 2019. – 68 с. – URL: [http://elib.mpei.ru/action.php?kt\\_path\\_info=ktcore.SecViewPlugin.actions.document&](http://elib.mpei.ru/action.php?kt_path_info=ktcore.SecViewPlugin.actions.document&fDocumentId=10909) [fDocumentId=10909](http://elib.mpei.ru/action.php?kt_path_info=ktcore.SecViewPlugin.actions.document&fDocumentId=10909)

#### *б) дополнительная литература:*

4. Хроматов В. Е. Лекции по сопротивлению материалов в структурнологических схемах: учебное пособие/ В.Е. Хроматов, О.В. Новикова; под ред. В.П. Николаева. – 2 – е изд., испр.– М.: Издательский дом МЭИ, 2020.-260 с.: ил. ISBN 978-5-383-01438-7.

5. Минин, Л. С. Сопротивление материалов. Расчетные и тестовые задания: учебное пособие для академического бакалавриата вузов по инженернотехническим направлениям, по дисциплине "Сопротивление материалов" / Л. С. Минин, Ю. П. Самсонов, В. Е. Хроматов ; ред. В. Е. Хроматов . – 3-е изд., испр. и доп. – М. : Юрайт, 2018. – 224 с. – (Бакалавр. Академический курс). - ISBN 978-5-534-04328-0 .

### **СПРАВОЧНЫЕ ДАННЫЕ ДЛЯ РЕШЕНИЯ ЗАДАЧ**

# Основные формулы для расчета балок на упругом основании

*Решение типа краевого эффекта:*

$$
v = muna kpae 6020 \, 3\phi \phi e kma
$$
\n
$$
v(z) = v_0(z) + v_*(z) = e^{-kz} (C_1 \cos kz + C_2 \sin kz) + v_*(z),
$$

$$
\text{EVAL}_{\text{L}} = \sqrt[4]{\frac{c}{4EI_x}}, \quad \text{U}_{\text{L}} = -\frac{q}{c} - \text{vac}
$$
\n
$$
= -\frac{q}{c} - \text{vac}
$$
\n
$$
\text{EVAL}_{\text{L}} = \frac{d\text{U}_{\text{L}}}{dz} - \frac{d\text{U}_{\text{R}}}{dz} - \frac{d\text{V}_{\text{R}}}{dz} - \frac{d\text{V}_{\text{R}}}{dz} - \frac{d\text{V}_{\text{R}}}{dz} - \frac{d\text{V}_{\text{R}}}{dz} + \frac{d\text{V}_{\text{R}}}{dz} + \frac{d\text{V}_{\text{R}}}{dz} + \frac{d\text{V}_{\text{R}}}{dz} - \frac{d\text{V}_{\text{R}}}{dz} - \frac{d\text{V}_{\text{R}}}{
$$

*Функции А.Н. Крылова:*

$$
V_1
$$
 (ξ)= $ch\xi\cos\xi$ ,  $V_2$  (ξ)= $(ch\xi\sin\xi + sh\xi\cos\xi$ ) /2,  $V_3$  (ξ)= $(sh\xi\sin\xi)$ /2,  $V_4$  (ξ)= $(ch\xi\sin\xi - sh\xi\cos\xi$ ) /4,  $r$ де  $\xi = kz$  – безразмерный аргумент.

*Матрица коэффициентов метода начальных параметров*

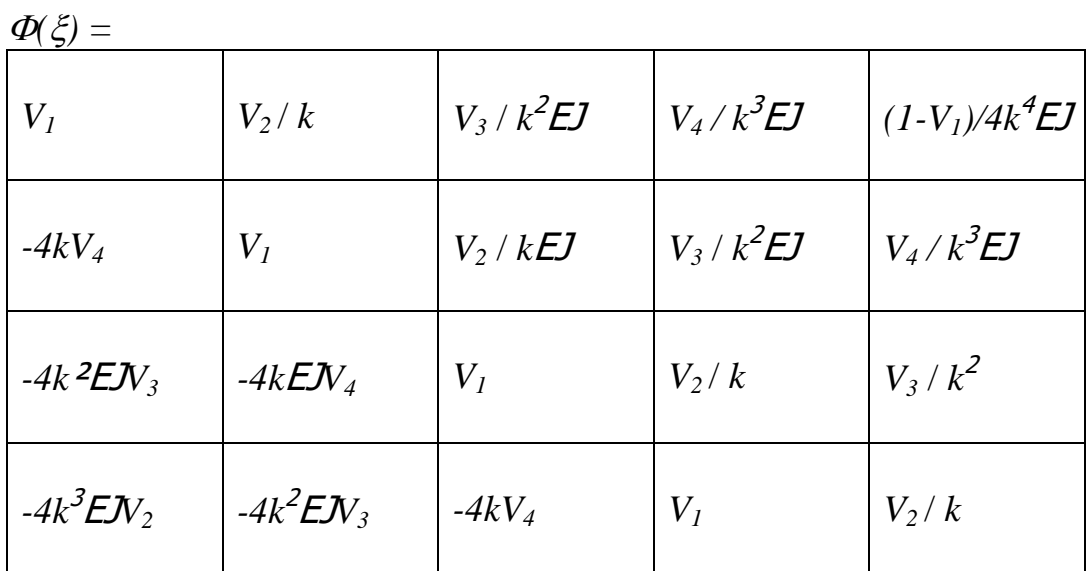

Выражения для матриц жесткости и инерции стержневого элемента

$$
\mathbf{K} = \frac{EF}{l} \begin{bmatrix} 1 & -1 \\ -1 & 1 \end{bmatrix}, \quad \mathbf{M} = \frac{\rho F l}{3} \begin{bmatrix} 1 & 0.5 \\ 0.5 & 1 \end{bmatrix}
$$

Выражения для матриц жесткости и инерции балочного элемента

$$
\mathbf{K} = \frac{EI_x}{l^3} \begin{bmatrix} 12 & 6l & -12 & 6l \\ 6l & 4l^2 & -6l & 2l^2 \\ -12 & -6l & 12 & -6l \\ 6l & 2l^2 & -6l & 4l^2 \end{bmatrix}
$$

$$
\mathbf{M} = \frac{\rho Fl}{420} \begin{bmatrix} 156 & 22l & 54 & -13l \\ 22l & 4l^2 & 13l & -3l^2 \\ 54 & 13l & 156 & -22l \\ -13l & -3l^2 & -22l & 4l^2 \end{bmatrix}
$$

# Справочные данные для частот свободных изгибных колебаний

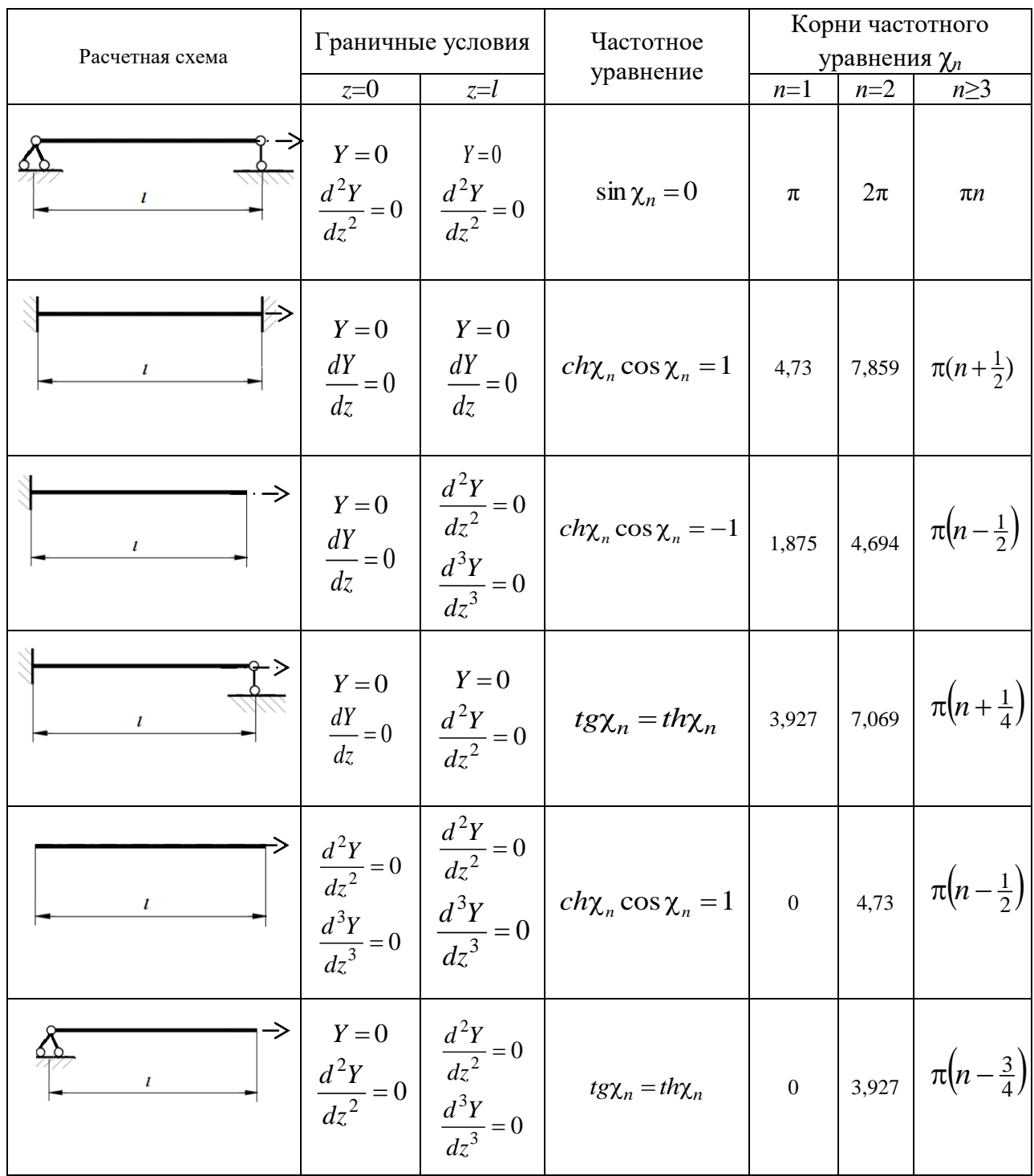

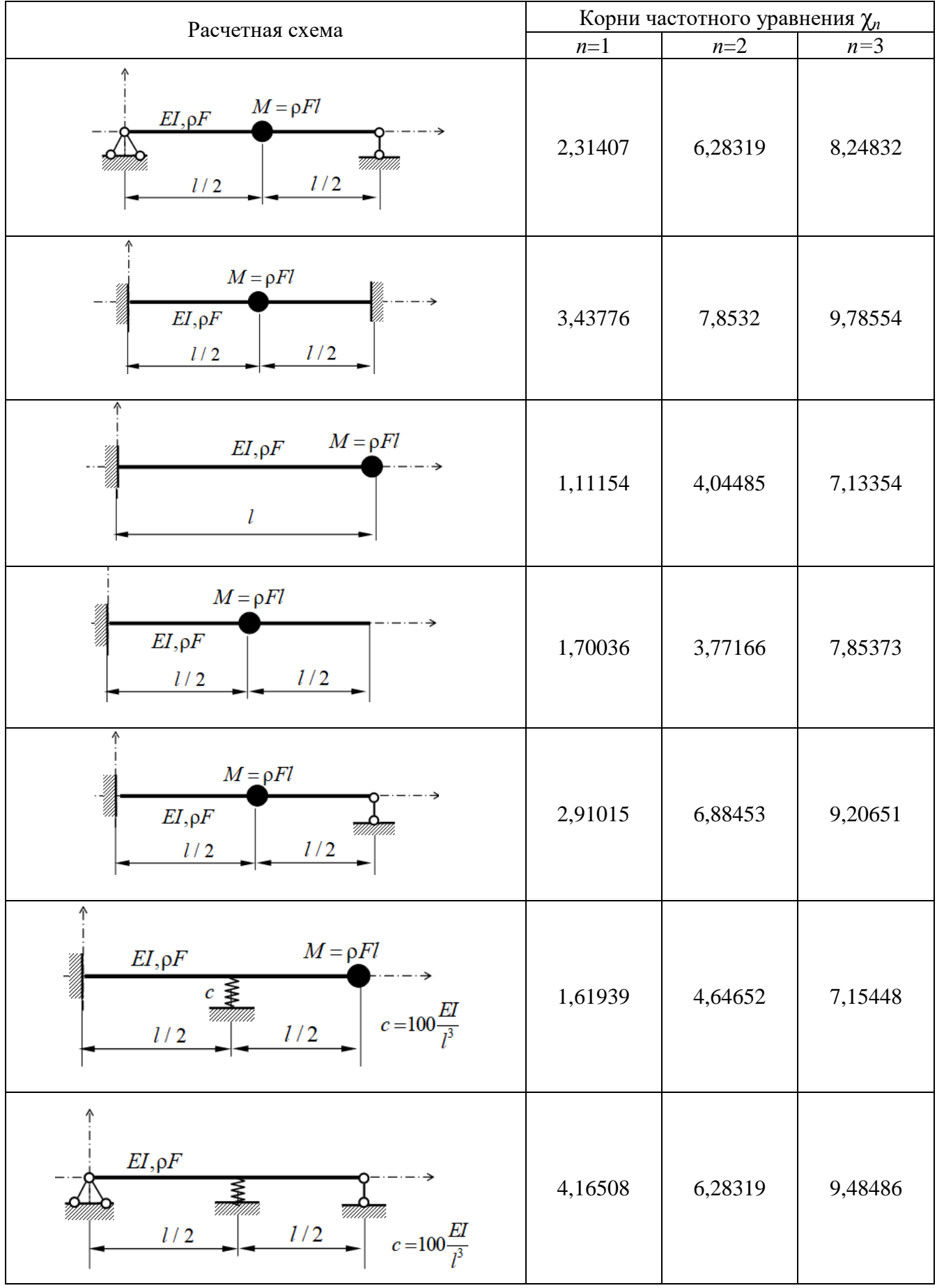

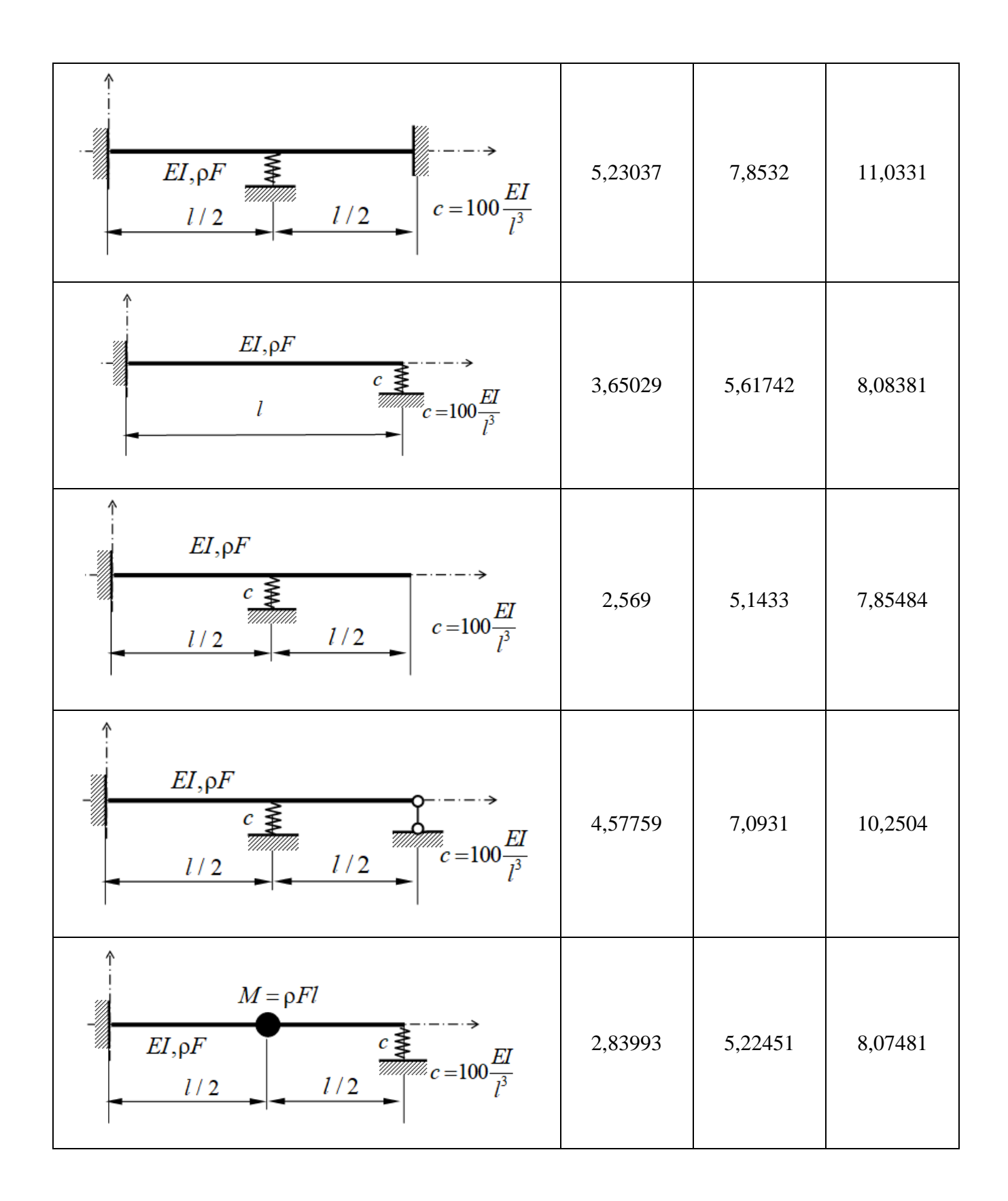

# ПРИЛОЖЕНИЕ 2

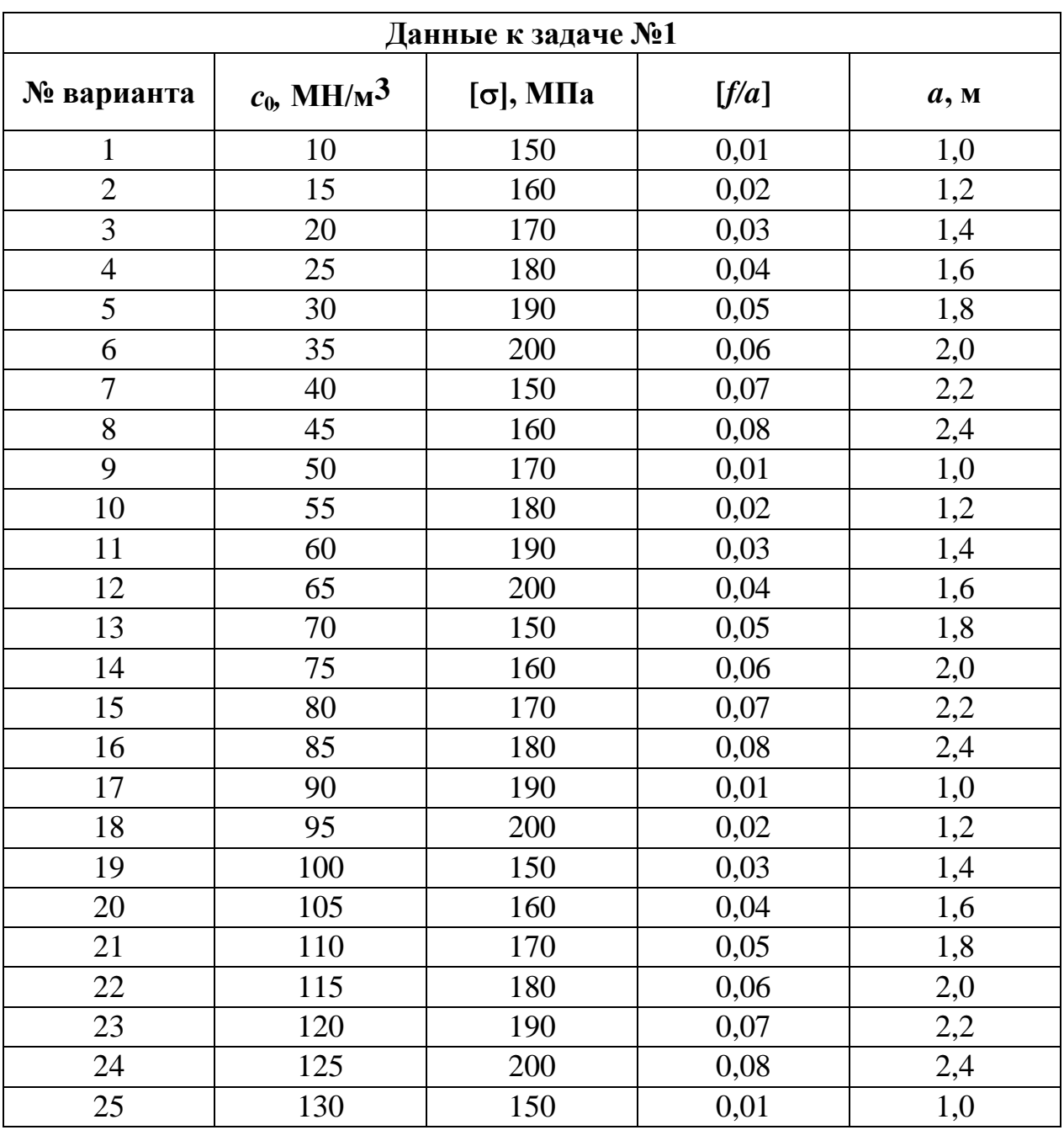

# **ТАБЛИЦЫ ИСХОДНЫХ ДАННЫХ**

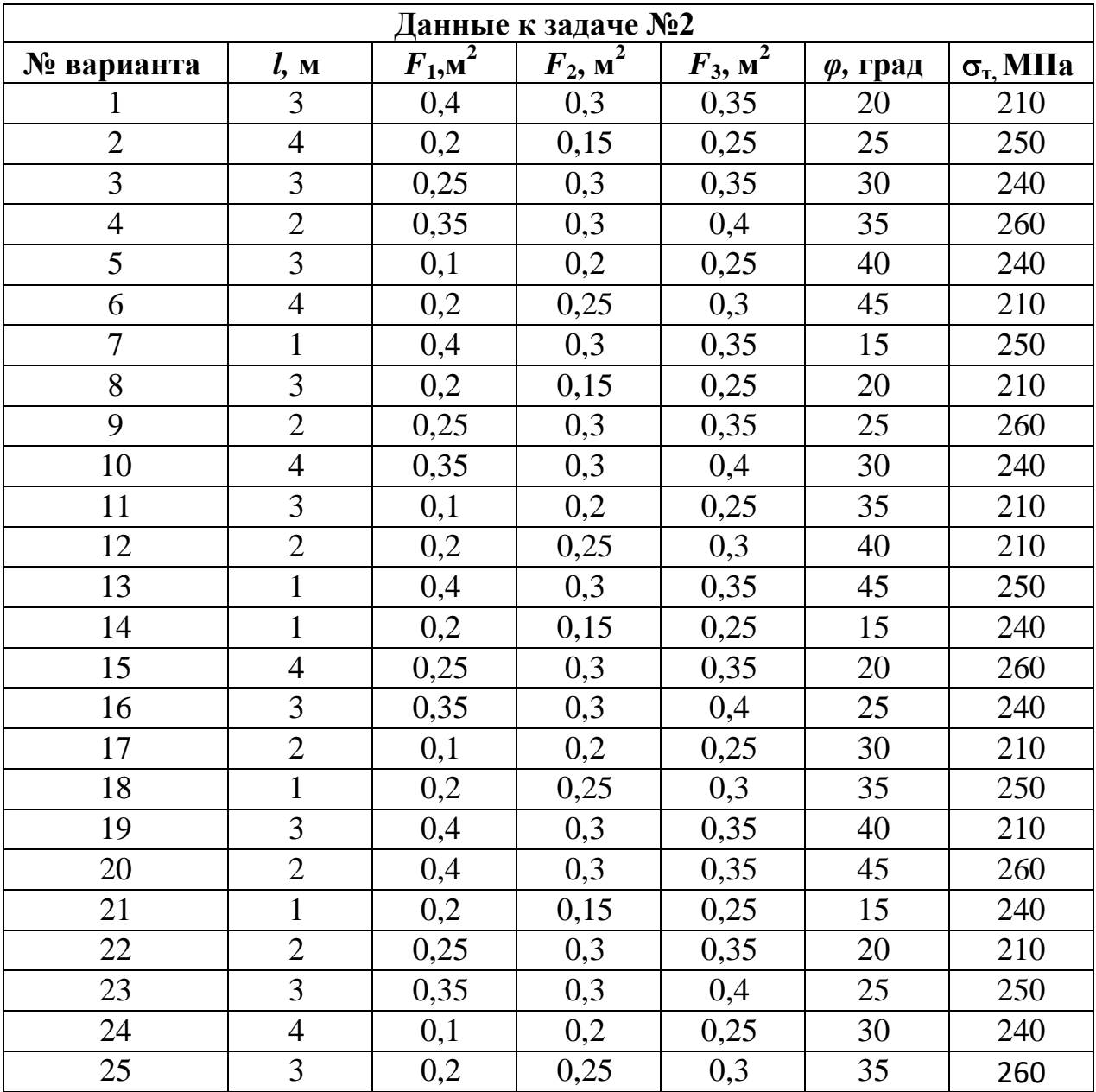

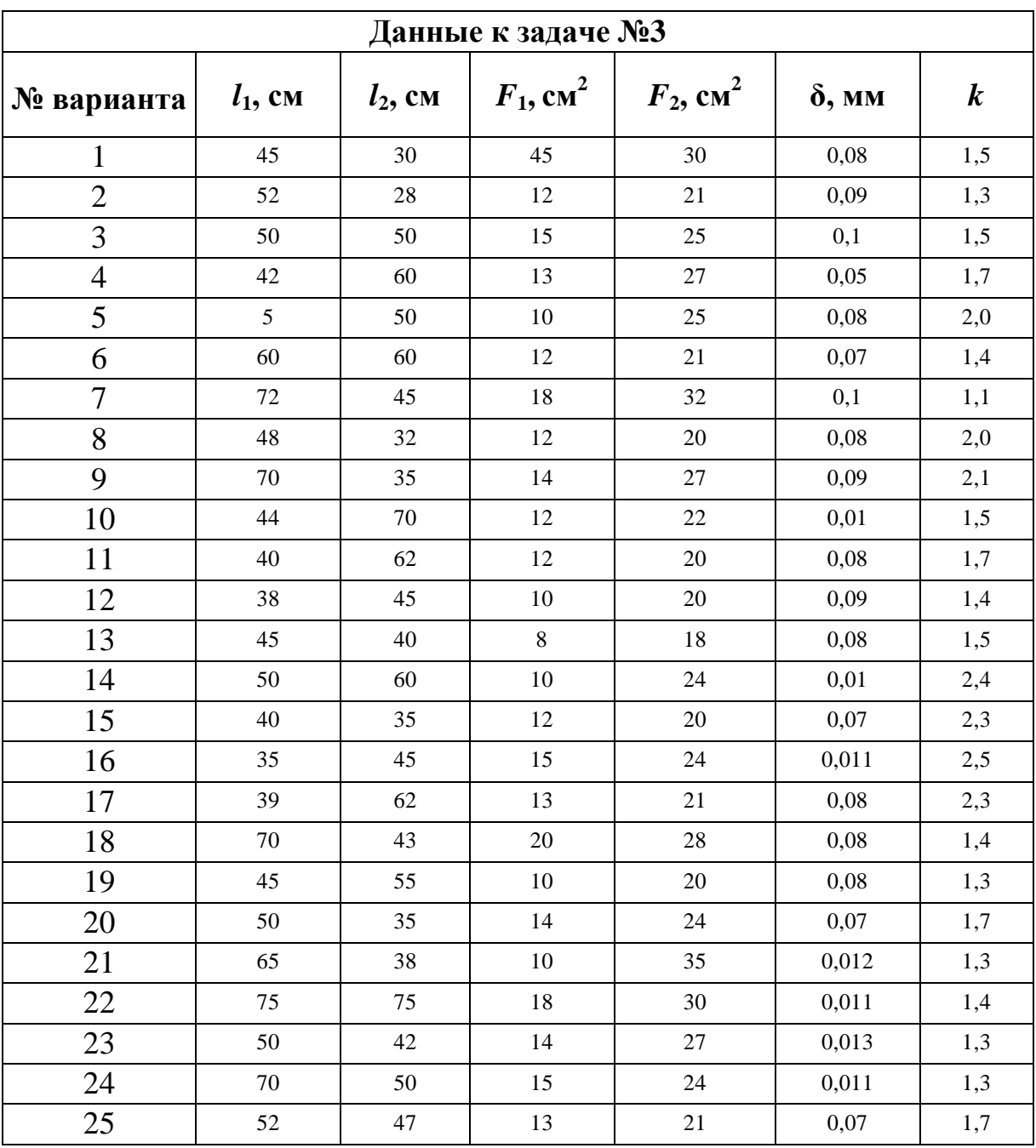

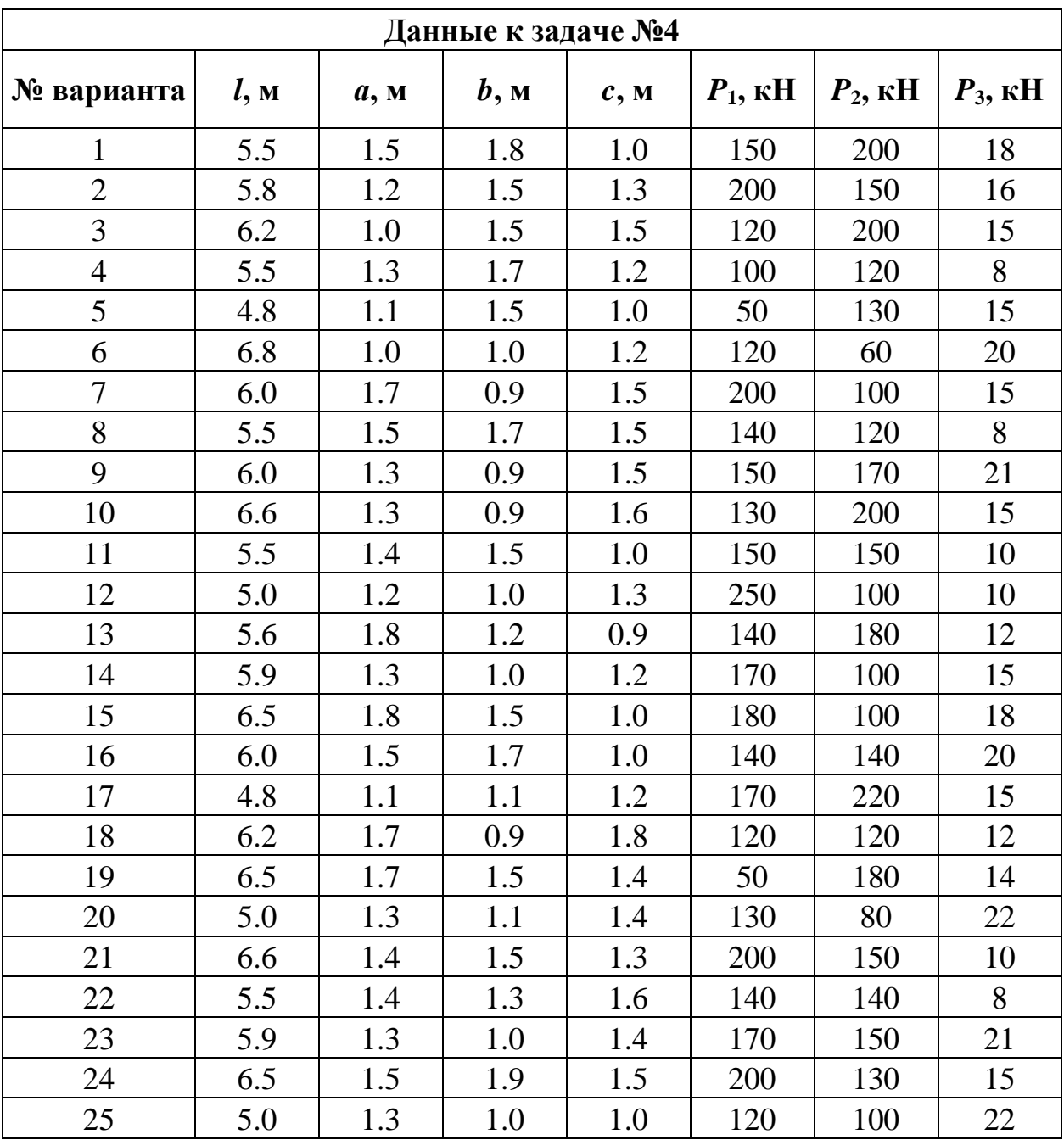

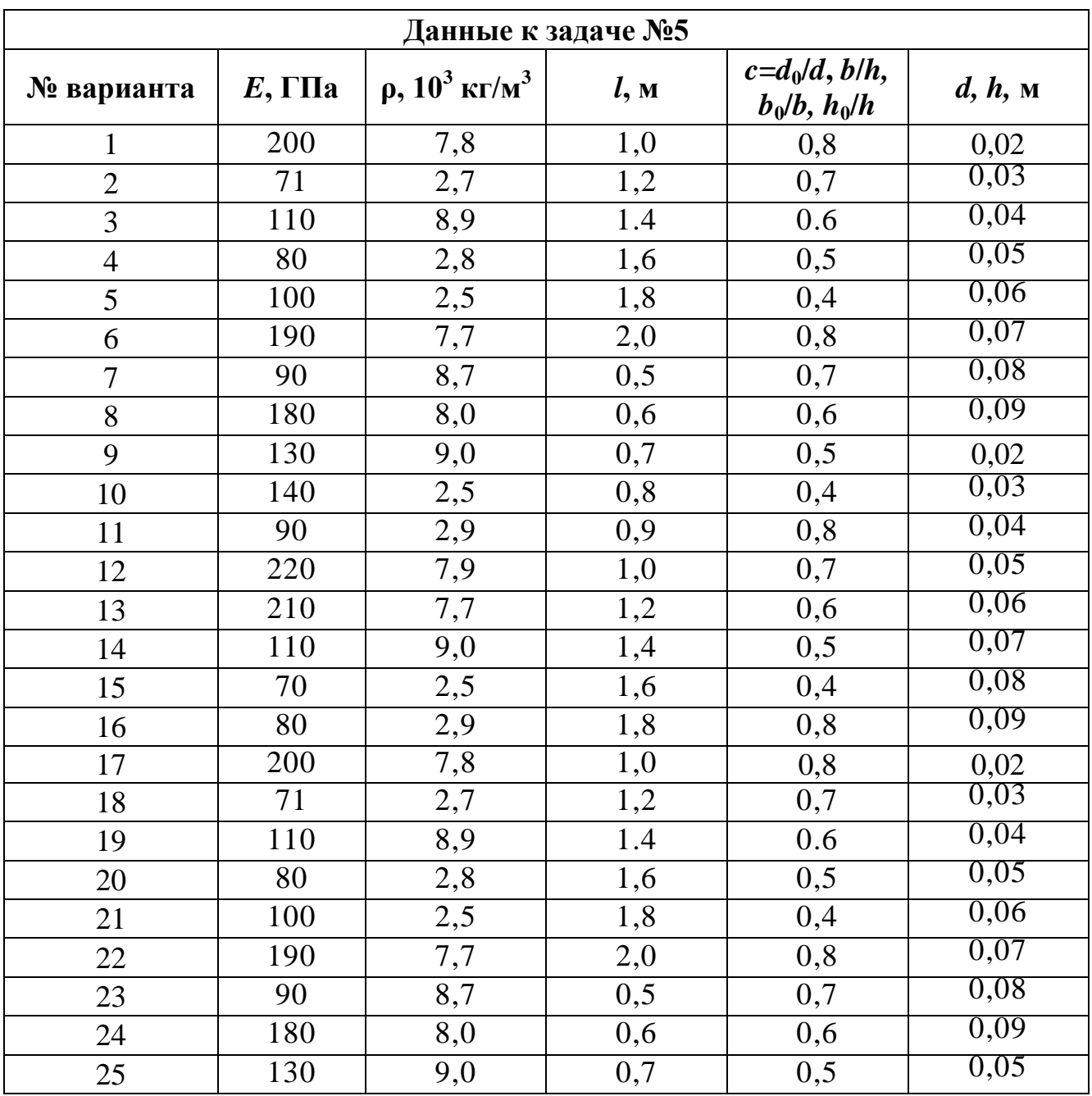

#### **КОНТРОЛЬНЫЕ ВОПРОСЫ К ЗАЧЕТУ**

- 1. Сформулировать гипотезу Винклера для расчета балок на упругом основании. Записать дифференциальное уравнение изгиба балки на упругом основании.
- 2. Что такое коэффициент упругости основания, коэффициент упругой податливости основания, какова их размерность?
- 3. Чему равны перемещения балки конечной длины от сил собственного веса, лежащей на упругом основании с известным коэффициентом упругой податливости основания?
- 4. Что такое длина краевого эффекта при расчете балок на упругом основании, от чего она зависит? Балки какой длины можно рассматривать как бесконечные или полубесконечные?
- 5. Построить решение об изгибе полубесконечной балки на упругом основании, жестко защемленной на одном краю и нагруженной равномерно распределенной нагрузкой по всей длине. Как определить максимальный прогиб такой балки?
- 6. В двутавровой балке конечной длины *l*, лежащей на упругом основании с известным коэффициентом упругой податливости, левый край просел ─ опустился на величину δ. Как определить наибольшие напряжения изгиба?
- 7. Как вычислить максимальный прогиб в двутавровой балке конечной длины, лежащей на упругом основании от сосредоточенной силы, приложенной посередине балки?
- 8. Привести диаграмму Прандтля идеального упруго-пластического тела.
- 9. Что такое предельное состояние конструкции? Дать определение допускаемой, опасной нагрузки и предельной нагрузки.
- 10. Как отличается прочность стержня кругового сечения при расчете на кручение по допускаемым напряжениям и по предельным нагрузкам?
- 11. Дать определение момента сопротивления и пластического момента сопротивления прямоугольного сечения при изгибе балки.
- 12. Как вычислить предельную длину консольной балки двутаврового сечения от сил собственного веса из расчета по предельному состоянию?
- 13. Как вычислить предельный изгибающий момент прямоугольного сечения при изгибе балки?
- 14. Определение пластического момента сопротивления сечения балки с одной осью симметрии в предельном состоянии.
- 15. Привести вид эпюр касательных напряжений в опасном сечении, соответствующих допускаемому крутящему моменту, предельному крутящему моменту.
- 16. Записать уравнение равновесия осесимметричной задачи теории упругости в напряжениях; формулы для расчета напряжений в толстостенном цилиндре, нагруженном внутренним давлением в упругой стадии.
- 17. Чему равно допускаемое значение давления в толстостенном цилиндре нагруженного внутренним давлением при расчете по допускаемым напряжениям?
- 18. Чему равно предельное значение давления в толстостенном цилиндре, нагруженного внутренним давлением соответствующее наступлению предельного состояния?
- 19. Перечислить аксиомы классической теории упругости. Записать уравнения равновесия Навье.
- 20. Дать определение вектора напряжений. Записать формулы Коши.
- 21. Тензор малых деформаций Коши. Относительная объемная деформация.
- 22. Обобщенный закон Гука и обратная форма закона Гука.
- 23. Обобщенный закон Гука для изотропного тела. Упругие постоянные.
- 24. Сформулировать I основную краевую задачу теории упругости.
- 25. Сформулировать II основную краевую задачу теории упругости.
- 26. Сформулировать III основную краевую задачу теории упругости.
- 27. Записать в матричном виде связь между деформациями и перемещениями.
- 28. Записать в матричном виде обобщенный закон Гука.
- 29. Пояснить суть аппроксимации сплошной среды МКЭ.
- 30. Записать основную систему разрешающих уравнений МКЭ. Как учитываются статические и кинематические граничные условия?
- 31. Перечислить основные этапы метода конечных элементов.
- 32. Привести примеры разбиения стержневых конструкций на конечные элементы в зависимости от вида нагружения.
- 33. Метод конечных элементов точный или приближенный? Ответ обосновать.
- 34. При применении МКЭ точность вычисления какого из параметров максимальная: а) перемещений в узлах; б) компонентов деформаций; в) компонентов напряжений? Ответ обосновать.
- 35. Привести алгоритм построения глобальных матриц жесткости и инерции.
- 36. Как учитывается распределенная нагрузка в стержневом и балочном конечном элементе?
- 37. Записать уравнение собственных колебаний дискретной консервативной системы; обобщенную проблему собственных значений.
- 38. Сформулировать полную и частичную проблему собственных значений.
- 39. Частоты, определяемые МКЭ дают оценки собственных частот сверху или снизу? Ответ обосновать.
- 40. Что такое ползучесть материалов? Каковы особенности расчетов на ползучесть?
- 41. Кривые ползучести. Описать стадии ползучести.
- 42. Характеристики прочности при ползучести.
- 43. Показать зависимость кривых ползучести от температуры и напряжений.
- 44. Записать общий вид уравнения состояния при ползучести. Записать степенной закон для скорости деформации при установившейся ползучести.

# ПРИЛОЖЕНИЕ 4

## **ТЕХНОЛОГИЧЕСКАЯ КАРТА СЕМЕСТРА**

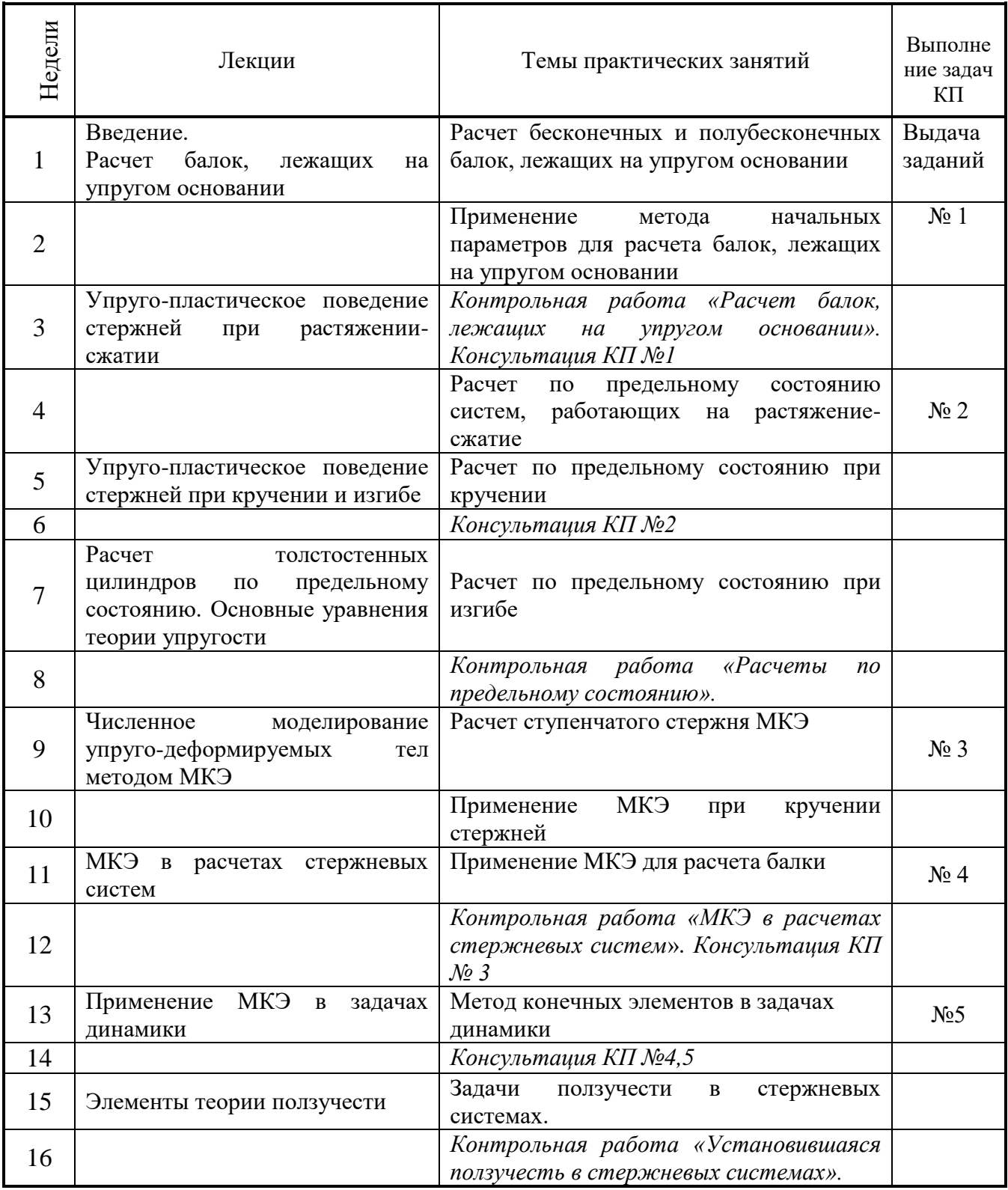

### Учебное издание

### **Новикова** Ольга Валерьевна **Хроматов** Василий Ефимович

# РАСЧЕТЫ ЭЛЕМЕНТОВ ЭНЕРГОМАШИНОСТРОИТЕЛЬНЫХ КОНСТРУКЦИЙ

#### Методические указания

Редактор издательства Компьютерная верстка

Темплан издания МЭИ 2020 Подписано в печать Печать офсетная Формат 60х84/16 Физ. печ. л. Тираж Изд.№ Заказ

Оригинал-макет подготовлен в РИО НИУ»МЭИ». 111250, Москва, Красноказарменная, д.14 Отпечатано в типографии НИУ «МЭИ». 111250, Москва, Красноказарменная, д.13